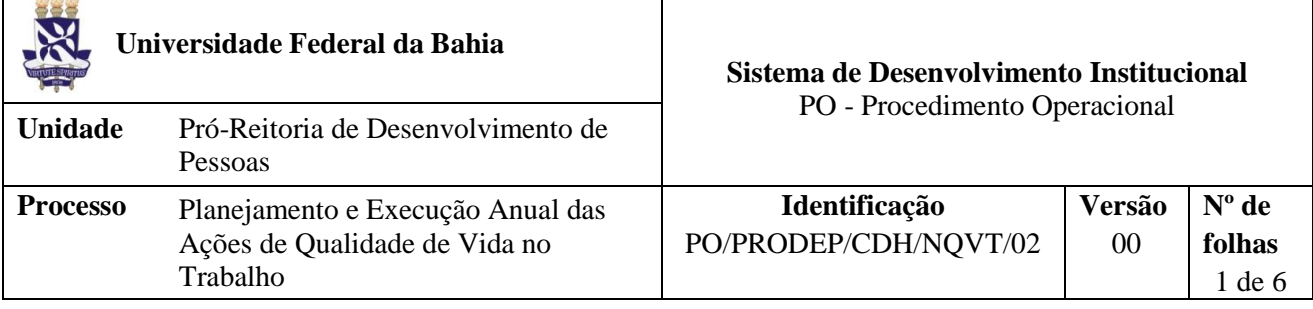

### **Glossário de Siglas e Termos**

**CDH –** Coordenação de Desenvolvimento Humano **CI –** Comunicação Interna **FILESERVER** – Local da Rede UFBA **NAF –** Núcleo de Gestão Administrativa Financeira/PRODEP **NQVT –** Núcleo de Qualidade de Vida no Trabalho **NUCAP** – Núcleo de Capacitação **PRODEP** - Pró- Reitoria de Desenvolvimento de Pessoas **QVT –** Qualidade de Vida no Trabalho **SIAPE –** Sistema Integrado de Administração de Recursos Humanos **SIP –** Sistema Integrado de Pessoal **SGAF –** Setor de Gestão Administrativa e Financeira **STI –** Superintendência de Tecnologia da Informação

### **I. OBJETIVO**

Descrever o processo de planejamento e execução anual das ações dos programas de Qualidade de Vida no Trabalho.

## **II. DOCUMENTOS DE REFERÊNCIA**

**Decreto nº 5.825, de 29/06/2006 –** Estabelece as diretrizes para elaboração do Plano de Desenvolvimento dos Integrantes do Plano de Carreira dos Cargos Técnico-Administrativos em Educação, instituído pela Lei nº 11.091, de 12 de janeiro de 2005

#### **Portaria nº 208, 25/07/2006**

**Decreto nº 6.114, de 15/05/2007** – Regulamenta o pagamento da Gratificação por Encargo de Curso ou Concurso de que trata o art. 76-A da Lei no 8.112, de 11 de dezembro de 1990.

**Lei nº 8.842 de 04 de janeiro de 1994 –** Dispõe sobre a política nacional do idoso, cria o Conselho Nacional do Idoso e dá outras providências

**Lei nº 11.091 de 12 de janeiro de 2005 –** Dispõe sobre a estruturação do Plano de Carreira dos Cargos Técnico-Administrativos em Educação, no âmbito das Instituições Federais de Ensino vinculadas ao Ministério da Educação, e dá outras providências

**Decreto nº 5.707 de 23 de fevereiro de 2006** Institui a Política e as Diretrizes para o Desenvolvimento de Pessoal da administração pública federal direta, autárquica e fundacional, e regulamenta dispositivos da Lei nº 8.112, de 11 de dezembro de 1990

## **Programas elaborados pelo NQVT**

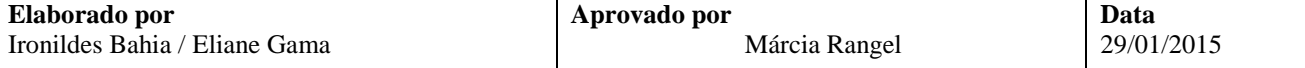

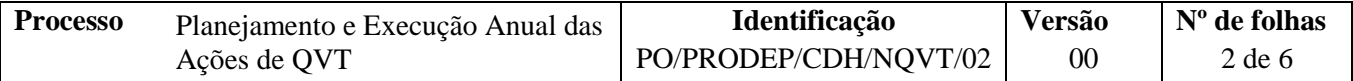

Disponível em: cdh\$ (\\fileserver) (Z:)> NQVT> 2013> nqvt mapeamento de processos

**Relatórios dos Sistemas SIP/ SIAPE** Disponível em: STI (Servidor responsável)

**Relatório de Avaliação Anual das Ações do Núcleo do ano anterior ao atual** Disponível em: cdh\$ (\\fileserver) (Z:)> NQVT> 2013> nqvt mapeamento de processos

**Cadastro dos instrutores externos e internos à UFBA**  Disponível em: cdh\$ (\\fileserver) (Z:)> NUCAP> BANCO DE DADOS 2013

**Procedimentos para instrutoria da CDH** Disponível em: cdh\$ (\\fileserver) (Z:)> NAL

**Relatório do Diagnóstico Situacional das Unidades/ Órgãos participantes do Programa Bem Viver** Disponível em: cdh\$ (\\fileserver) (Z:)> NQVT> 2013> nqvt mapeamento de processos

**Plano de Desenvolvimento dos Servidores da UFBA**

### **III. RESPONSABILIDADES**

**Equipe técnica do NQVT:** Planejar e executar as ações dos Programas de QVT

**Técnico do STI:** Emitir relatórios com informações do SIP/SIAPE

**Instrutores e Equipe Técnica do NQVT:** Realizar palestras e oficinas de QVT

 **Coordenadores locais das Unidades/Órgãos da UFBA:** Apoiar na realização das ações dos Programas de QVT

 **SGAF**: Reproduzir e comprar o material a ser utilizado nas ações dos Programas de QVT, viabilizar os procedimentos para pagamento dos instrutores e apoio logístico pra realização das ações.

### **IV. PROCEDIMENTOS**

1. O NQVT planeja as ações anuais dos Programas de QVT, após autorização do Coordenador da CDH.

O planejamento das ações deverá ser realizado de acordo com as diretrizes definidas no Plano de Desenvolvimento dos Servidores da UFBA, referenciado no título II desse documento.

Para realizar o planejamento das ações será necessário:

- 1.1. Definir as ações e temas;
- 1.2. Definir as estratégias de operacionalização, monitoramento e avaliação do planejamento;
- 1.3. Levantar informações quanto ao perfil sócio funcional dos servidores da UFBA através dos dados extraídos do SIP e/ou SIAPE.

O STI envia o relatório com os dados dos servidores da UFBA, extraídos do SIP e/ou SIAPE, para o NQVT via e-mail.

1.4. Organizar e analisar os dados emitidos pelo STI através de relatório, referentes aos servidores, em situação ativa, Técnicos Administrativos e Docentes da UFBA, para desenhar o perfil sócio funcional;

Os dados a serem consultados para análise do perfil sócio funcional são:

- $\checkmark$  Nome, sexo e idade do servidor;
- Cargo/função do servidor;

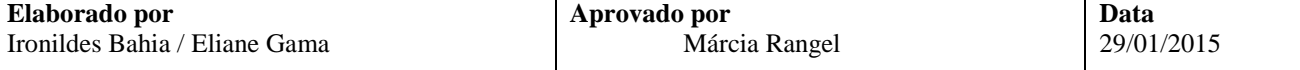

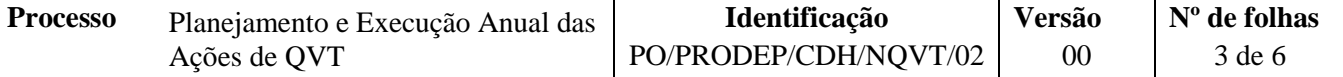

 $\checkmark$  Tempo de serviço do servidor;

- Unidade/Órgão a qual o servidor está lotado.
- 1.5. Consultar o banco de dados eletrônico do NUCAP e o banco de dados físico do NQVT, para obter informações dos instrutores que serão selecionados ou indicados para serem contratados pela CDH;

Os documentos físicos estão disponíveis nos armários de arquivos no NQVT;

Os documentos eletrônicos estão disponíveis em  $\rightarrow$  cdh\$ (\\fileserver) (Z:)> NUCAP> BANCO DE DADOS 2013.

1.6. Selecionar instrutores internos e/ou externos à UFBA, com base nas informações constantes nos seus currículos;

Caso o instrutor seja interno à UFBA, deverá ser providenciada a Autorização para Participação em Evento de Capacitação com Percepção da GECC juntamente com a documentação comprobatória da sua titulação;

 O NQVT preenche os campos referentes aos dados do evento, participação do servidor e remuneração no formulário de Autorização para Participação em Evento de Capacitação com Percepção da GECC e o encaminha por e-mail para o instrutor preencher os dados: Identificação, Declaração e Autorização. Em seguida o instrutor entrega o formulário com as cópias da documentação comprobatória da sua titulação. O formulário encontra-se disponível em $\rightarrow$  cdh\$ [\(\\f](file://pituba)ileserver) (Z:)> MANUAL DE PROCEDIMENTOS CDH> FORMULÁRIOS> NAF> Autorização de Pagamento da GECC;

Caso o instrutor seja externo à UFBA, deverá ocorrer a seleção do mesmo, a partir de três propostas de prestação de serviço

- $\checkmark$  Nesse caso, o NQVT encaminha, via e-mail, um formulário com as propostas de prestação de serviços aos instrutores, para que seja preenchido e assinado e, posteriormente devolvido presencialmente ao núcleo. O formulário encontra-se disponível em  $\rightarrow$  cdh\$ (\\fileserver) (Z:)> MANUAL DE PROCEDIMENTOS CDH> FORMULÁRIOS> NAF> PROPOSTA DE PRESTAÇÃO DE SERVIÇOS
- 1.7. Solicitar crédito à CDH, através de CI, e posteriormente, encaminhá-la ao SGAF para que seja realizado o pagamento dos instrutores.
- 1.8. Encaminhar ao Coordenador da CDH, via e-mail ou impresso, os Programas de QVT para autorização.
- 2. O NQVT coordena e executa as ações dos programas de QVT definidas no planejamento anual, tomando como base as diretrizes do Plano de Desenvolvimento dos Servidores da UFBA.

Para coordenar e executar as ações dos programas QVT, será necessário:

- 2.1. Realizar contato com os instrutores selecionados através de e-mail ou contato telefônico;
- 2.2. Analisar os planos de trabalho dos instrutores, a partir dos seus objetivos e propostas metodológicas, orientados conforme as diretrizes do Plano de Desenvolvimento dos Servidores da UFBA;
- 2.3. Orientar e discutir com a instrutoria, o plano de trabalho proposto ao instrutor e o cronograma que fora definido pelo NQVT;
- 2.4. Orientar os coordenadores locais das Unidades/Órgãos selecionados, referente ao processo de implementação do "Programa Bem Viver";

O Programa Bem Viver *(WORD)* encontra-se disponível em  $\rightarrow$  cdh\$ (\\fileserver) (Z:)> NQVT> 2013> nqvt mapeamento de processos

2.5. Organizar e elaborar o material didático, ou informativo, a ser distribuído entre os participantes das oficinas ou palestras;

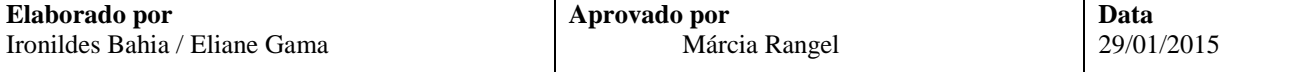

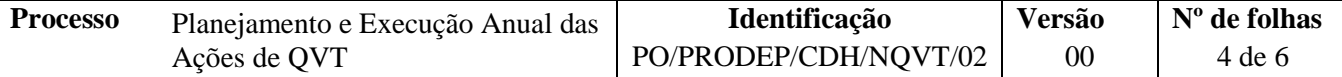

2.6. Reservar o espaço físico interno ou externo à CDH, através de e-mail ou contato telefônico, para realizar as oficinas ou palestras.

Caso o espaço físico seja externo à CDH da UFBA, deverá se agendar e formalizar a reserva, por meio de Oficio assinado pela Coordenador da CDH;

Caso o espaço físico seja interno à CDH, deverá se solicitar a reserva ao SGAF.

2.7. Realizar entrevista para sensibilizar os aposentáveis compulsórios para que participem do "Programa Planejando seu Futuro":

A entrevista com os aposentáveis compulsórios deverá ser realizada por Assistente Social do NQVT.

2.8. Realizar reunião com os dirigentes das Unidades/Órgãos, participantes do "Programa Bem Viver", e com o Coordenado da CDH, visando sensibilizá-los para implementação do Programa;

A reunião com os dirigentes das Unidades/Órgãos e com o Coordenador da CDH, deverá ser agendada com antecedência, por meio de contato telefônico.

- 2.9. Divulgar aos servidores da UFBA, as oficinas ou palestras dos programas de QVT e o período vigente das inscrições, mediante e-mail, folder ou cartaz.
- 2.10.Encaminhar o formulário de inscrição, via e-mail, para os servidores interessados nas oficinas ou palestras dos programas de QVT da UFBA, para que sejam preenchidos e devolvidos ao NQVT para formalizar essas inscrições;
- 2.11.Executar as oficinas ou palestras referentes aos Programas de QVT;
- 2.12.Elaborar os certificados do instrutor e dos participantes das oficinas ou palestras dos programas de QVT e em seguida, encaminhá-los presencialmente ao Coordenador da CDH para assinatura;
- 2.13.Elaborar o diagnóstico situacional dos servidores, gestores e não gestores, das Unidades/Órgãos da UFBA, a partir das análises dos resultados obtidos dos questionários a eles aplicados, para definir as ações a serem realizadas futuramente;
- 2.14.Socializar os resultados do diagnóstico situacional entre os servidores, gestores e não gestores, das Unidades/Órgãos da UFBA participantes do "Programa Bem Viver", na forma de palestras, com apresentação de slides e/ou dinâmica de grupo;
- 2.15.Encaminhar ao SGAF os documentos referentes ao pagamento dos instrutores após a realização da palestra ou oficina.

Caso seja instrutor interno a UFBA, o formulário de Autorização devidamente preenchido e assinado com a cópia da documentação comprobatória da sua titulação.

Caso seja instrutor externo a UFBA, o formulário de pagamento encontra-se disponível em $\rightarrow$  cdh\$ [\(\\f](file://pituba)ileserver) (Z:)> MANUAL DE PROCEDIMENTOS CDH> FORMULÁRIOS> NQVT RELATÓRIO DE PAGAMENTO DE INSTRUTORES EXTERNOS.

2.16.Realizar a avaliação de reação das ações dos Programas de QVT com os servidores participantes das oficinas ou palestras, através de formulário próprio, o qual deverá ser preenchido pelos participantes.

O formulário próprio de avaliação de reação corresponde aos de números 6 (Formulário de Avaliação 6) e 7 (Formulário de Avaliação 7 - Atividades Práticas Corporais), disponíveis em $\rightarrow$  cdh\$ [\(\\f](file://pituba)ileserver) (Z:)> MANUAL DE PROCEDIMENTOS CDH> FORMULÁRIOS> NOVT.

Fim do Processo

## **V. FORMULÀRIOS E MODELOS CORRELATOS**

*Não se aplica*

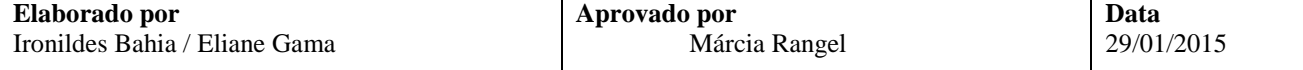

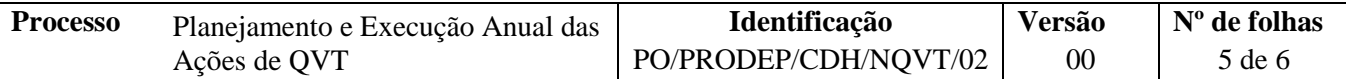

# **VI. CONTROLE DE REGISTROS**

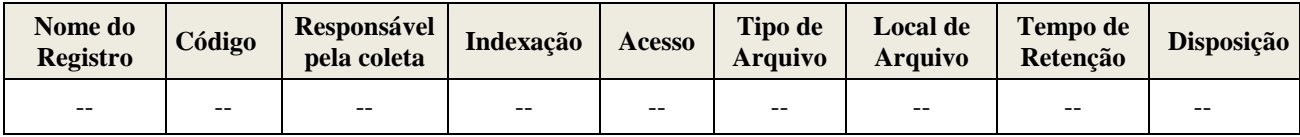

# **VII. FLUXOGRAMA**

Fase I – Planejamento Anual dos Programas de QVT

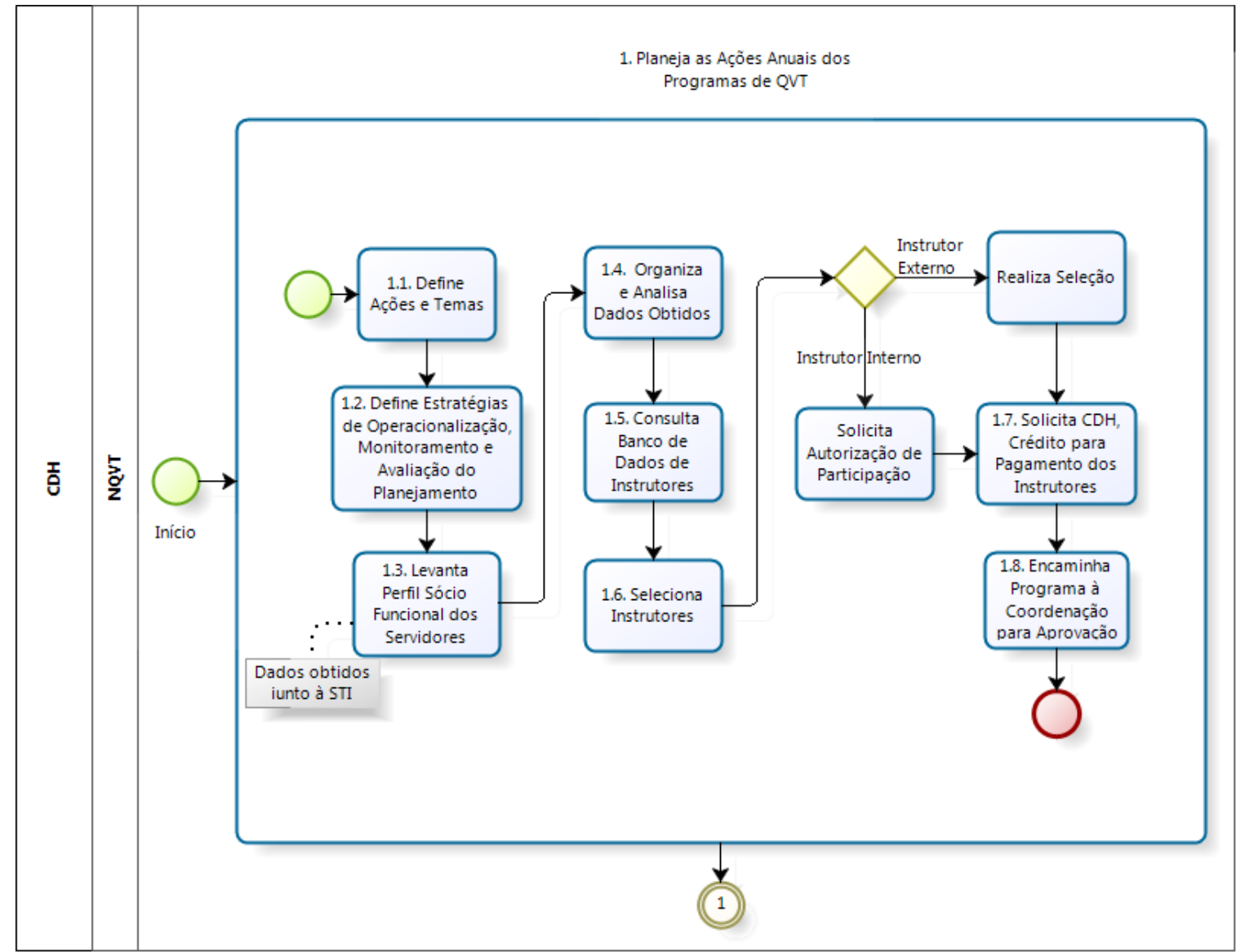

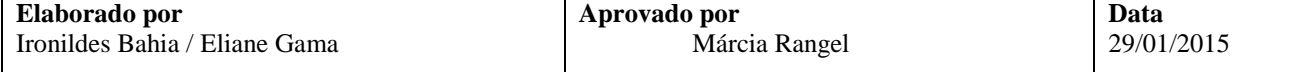

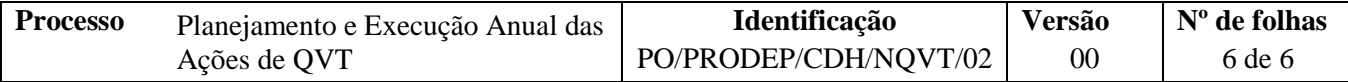

Fase II – Execução das Ações de QVT

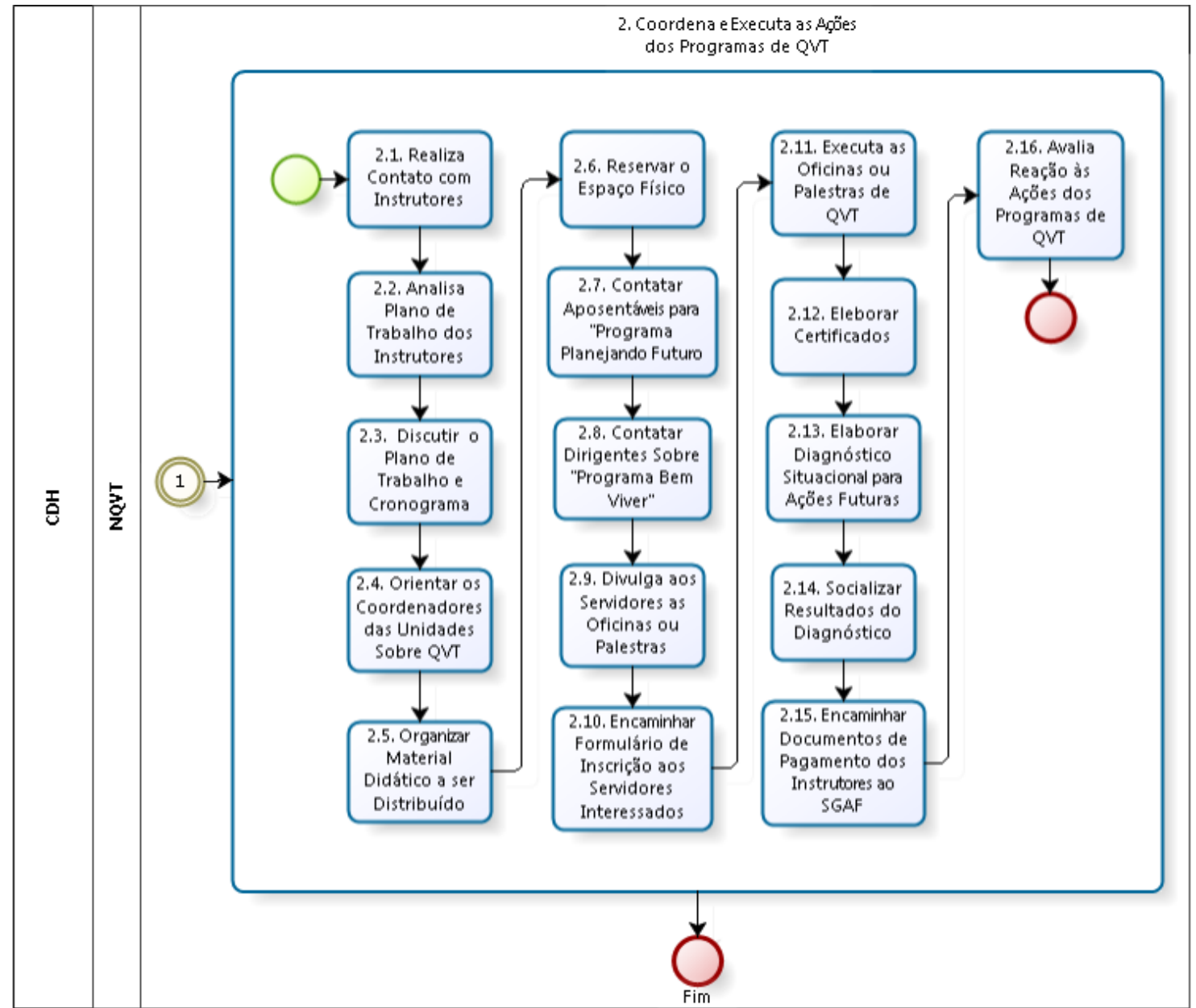

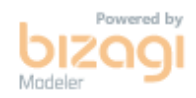

## **VIII. CONTROLE DE REVISÃO**

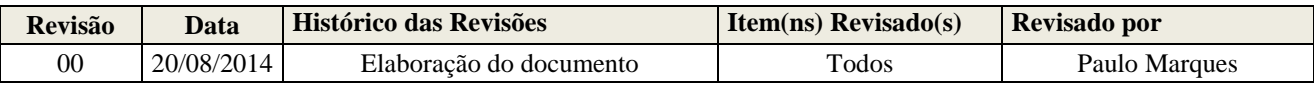

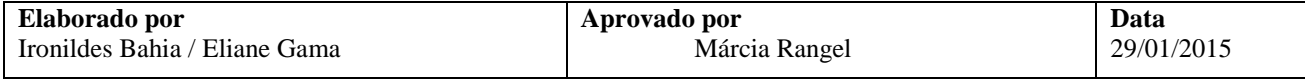